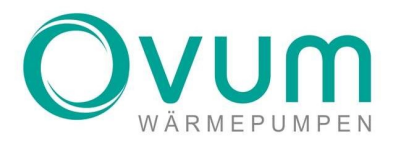

## Notfallbetrieb AirCube M+

## 1. Heizstab Thermostat kontrollieren

Das Thermostat auf dem Heizstab Begrenzt die max. Temperatur. Es muss sichergestellt sein, dass der Heizstab für die gewünschte Temperatur richtig eingestellt wurde.

## 2. Aktivieren des Heizstabes in der Regelung

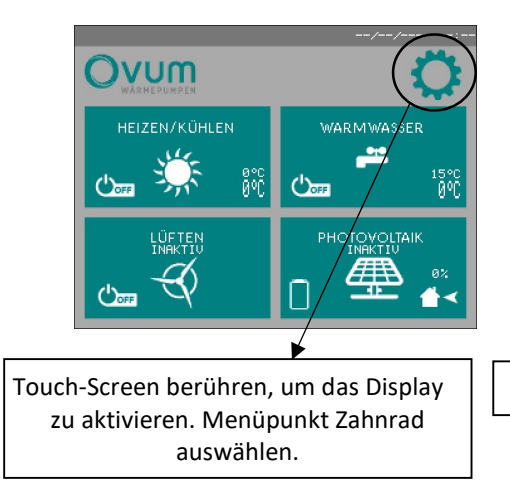

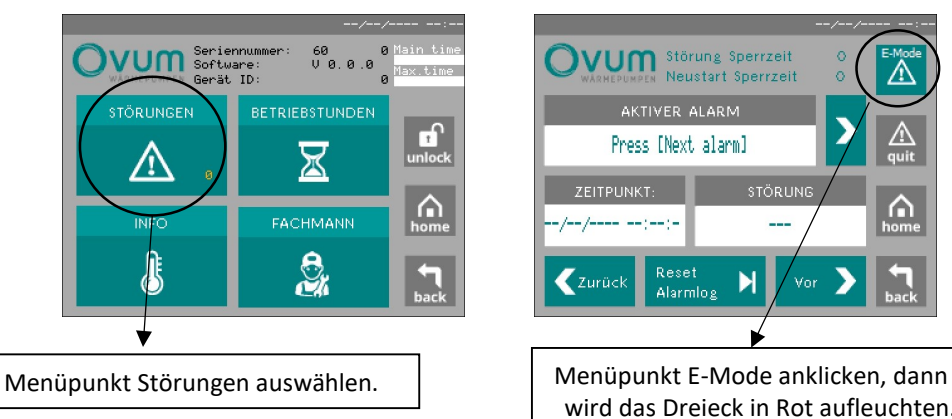

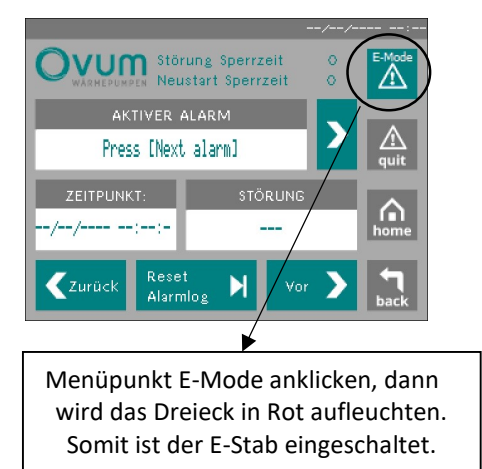

Wird eine Anlage mit einem Puffer und einem Warmwasserspeicher betrieben und in beiden Speichern ein Heizstab eingebaut ist, muss sichergestellt werden, ob der zweite Heizstab extern gesteuert wird, oder ob dieser mit einer AirCube M+ Regelung, über die 2. Stufe B (ab Softwareversion 2210xx) angesteuert wird.

Sollte der zweite Heizstab extern angesteuert werden, muss sichergestellt werden, dass dieser auch aktiviert wurde. Wird der zweite Heizstab über die AirCube M+ Regelung gesteuert, wird diese automatisch, sofern diese in der Fachmannebene vom Fachmann freigegeben ist, aktiviert, sobald man den E-Mode betätigt.